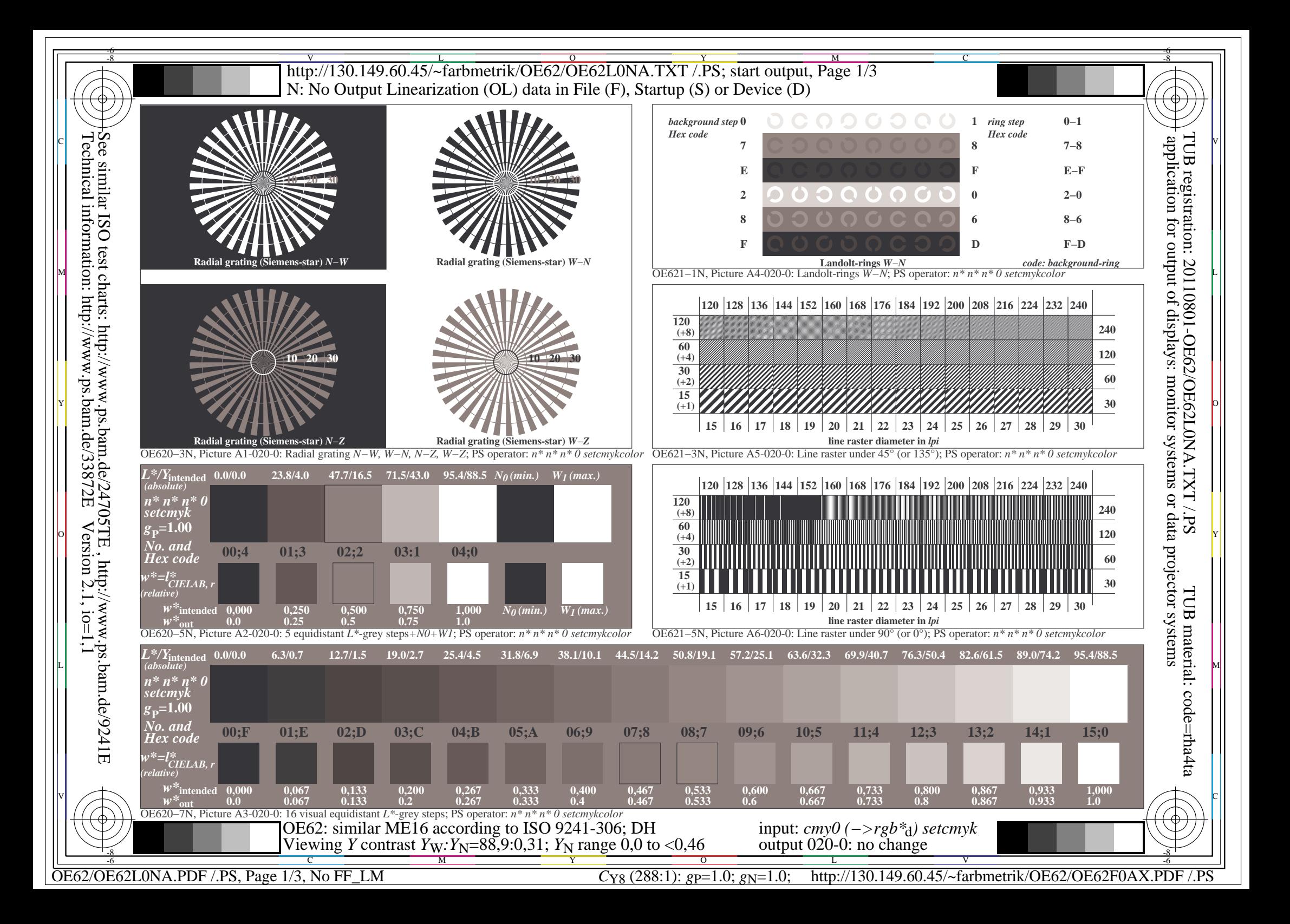

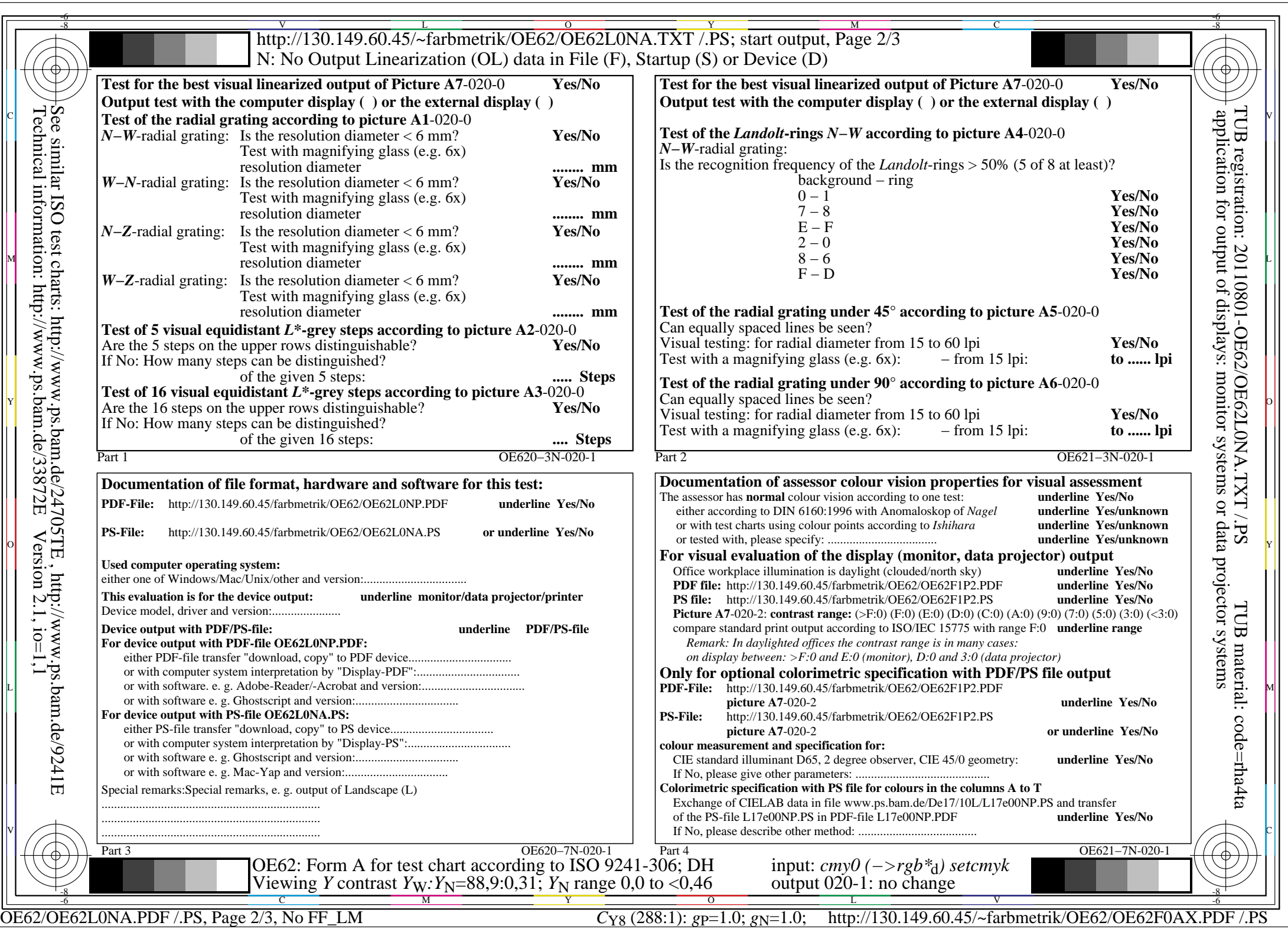

![](_page_2_Picture_461.jpeg)